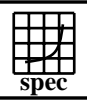

## Copyright ©1999-2007, Standard Performance Evaluation Corporation

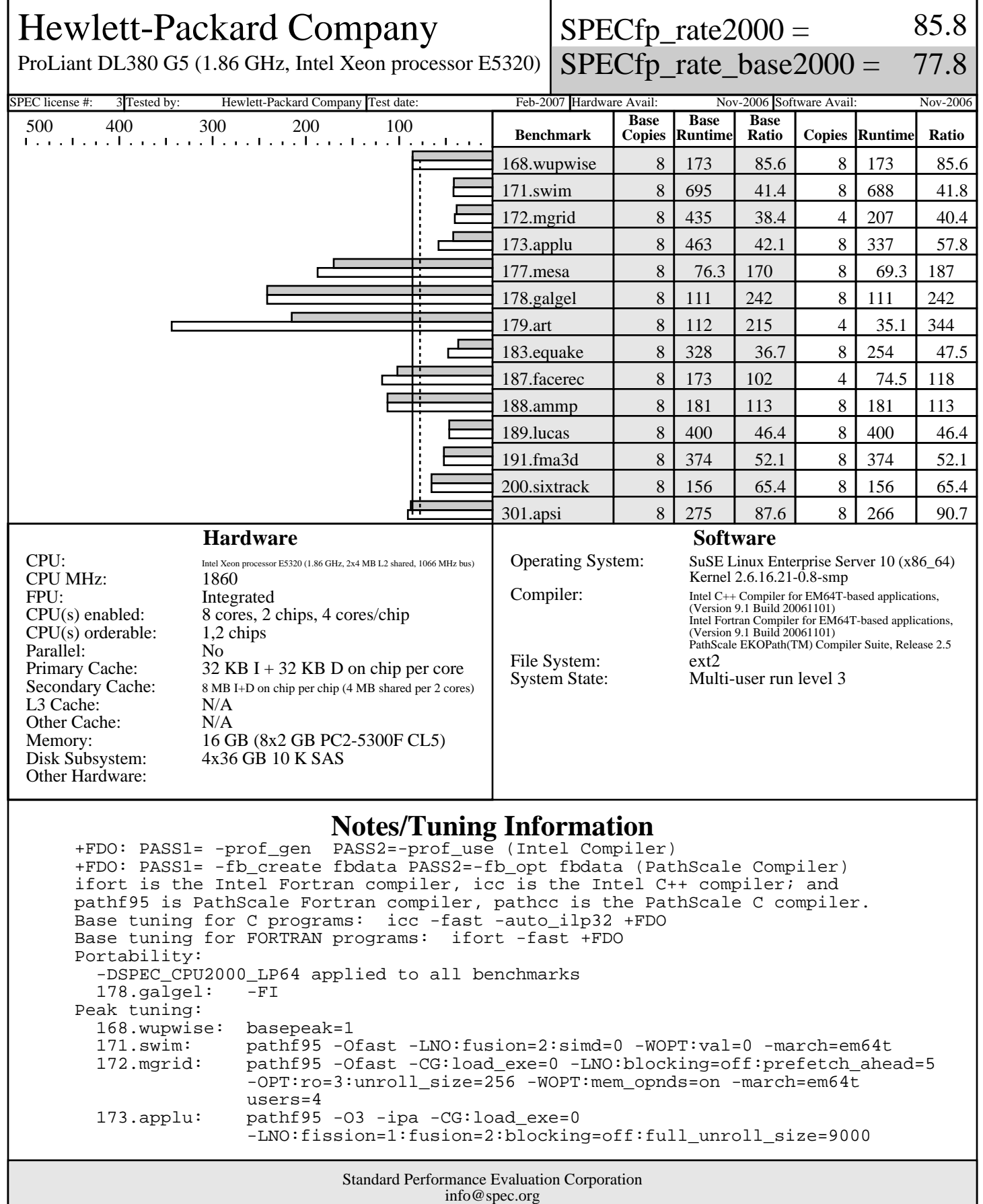

http://www.spec.org

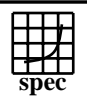

## Copyright ©1999-2007, Standard Performance Evaluation Corporation

Hewlett-Packard Company

ProLiant DL380 G5 (1.86 GHz, Intel Xeon processor E5320)

 $SPECfp\_rate2000 =$ 85.8

SPECfp\_rate\_base2000 = 77.8

SPEC license #: 3 Tested by: Hewlett-Packard Company Test date: Feb-2007 Hardware Avail: Nov-2006 Software Avail: Nov-2006

## **Notes/Tuning Information (Continued)**

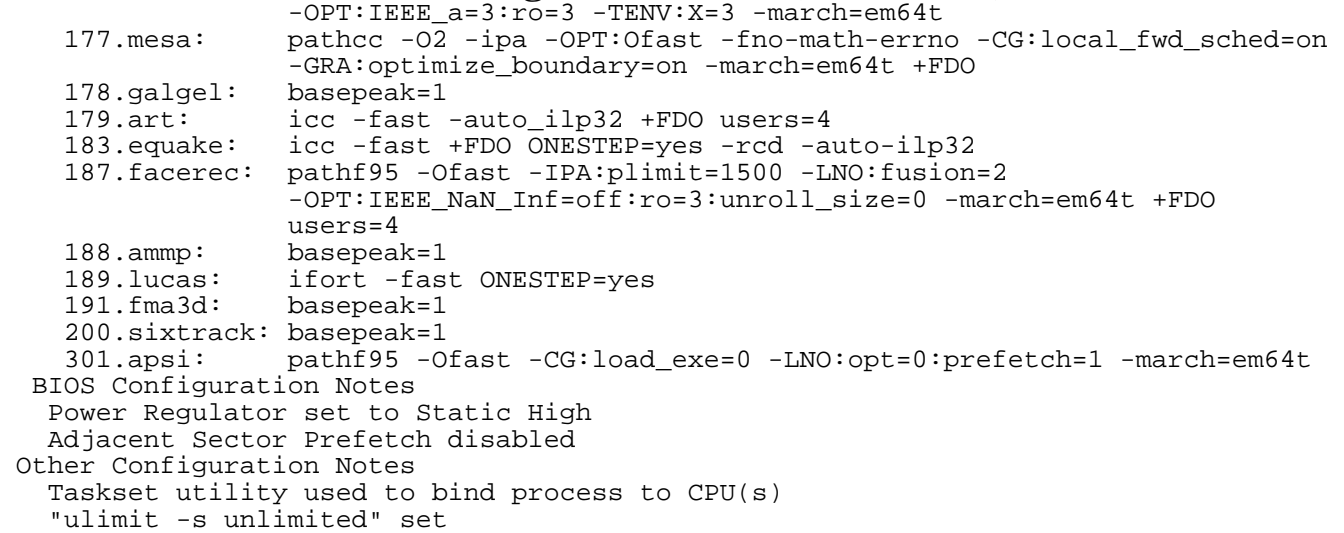